## **HOW TO ASSIGN FIRSTENERGY TO A "LEGAL ENTITY" WHEN CREATING AN INVOICE**

Applicable Coupa Role(s): Suppliers

This Job Aid describes the process for how Suppliers can assign FirstEnergy to a "Legal Entity" when creating an invoice.

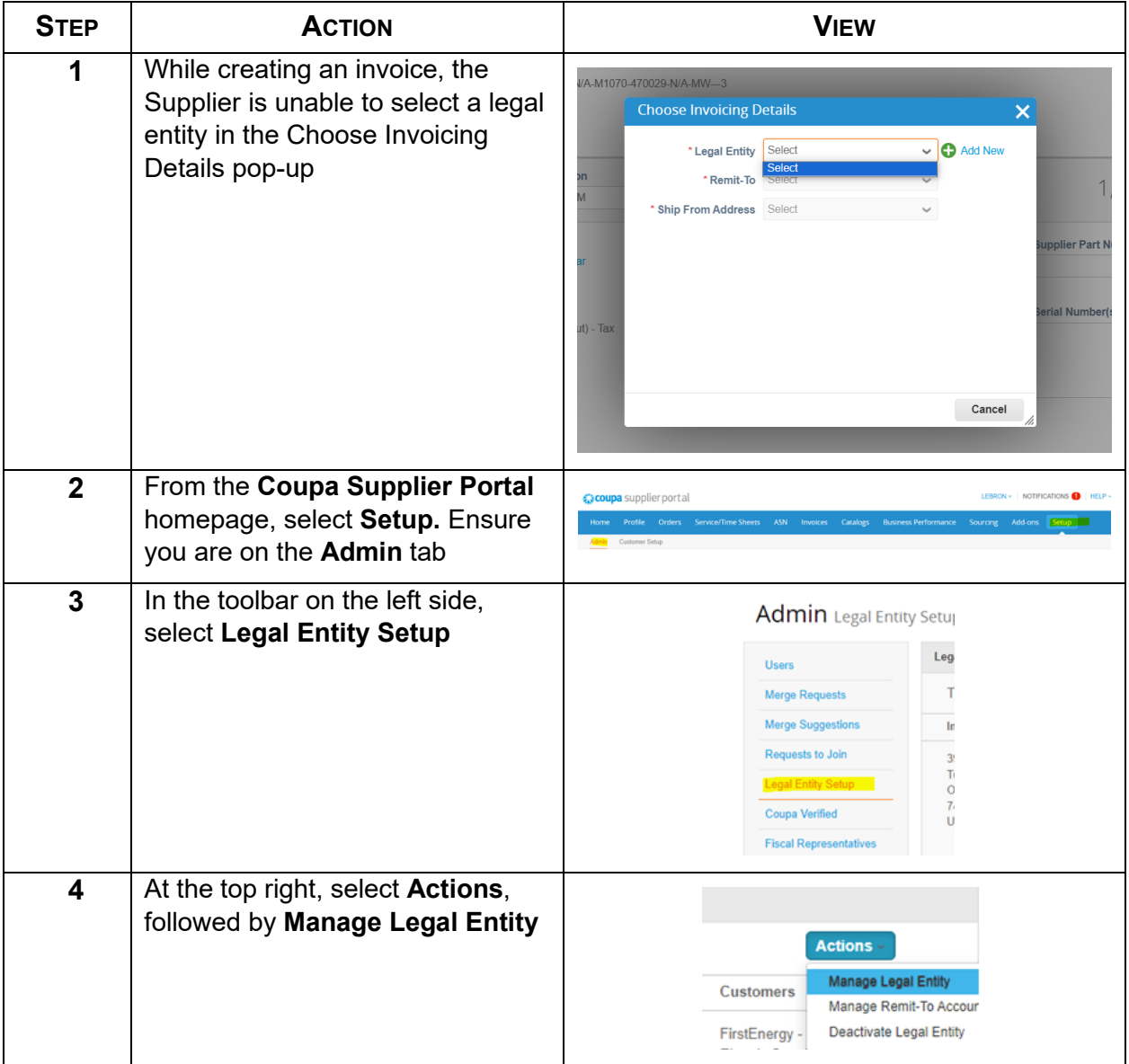

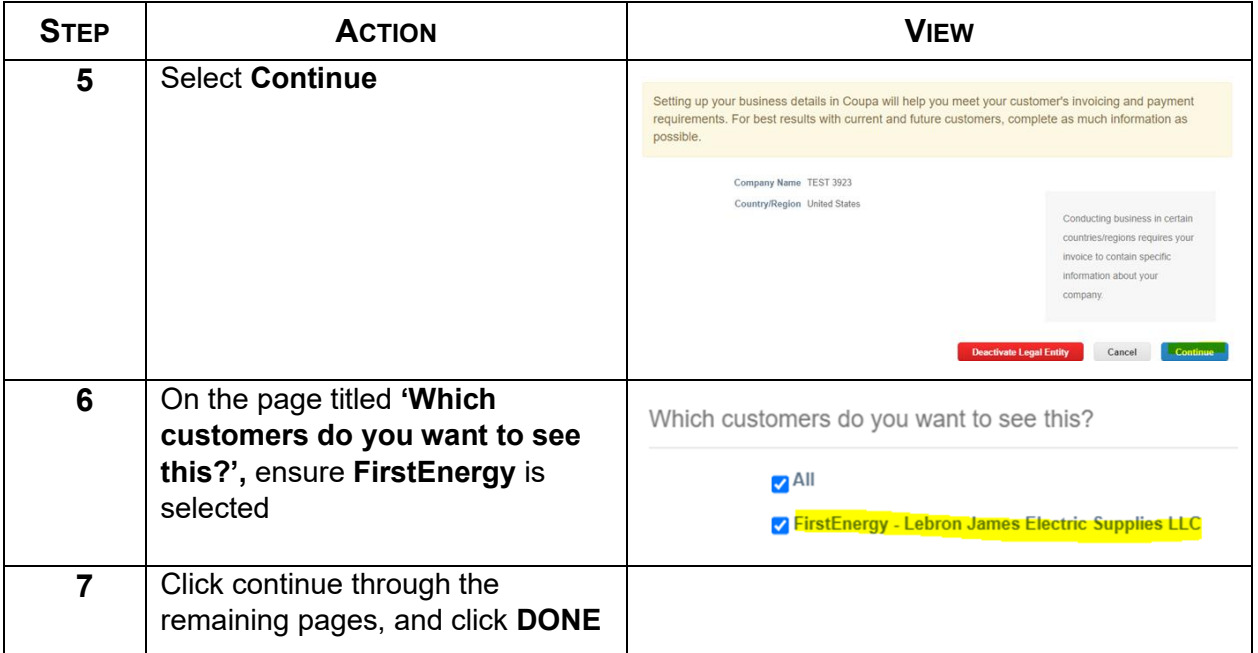